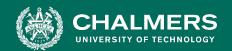

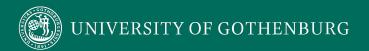

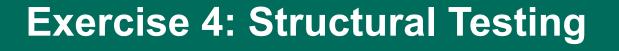

Gregory Gay DIT636/DAT560 - February 16, 2023

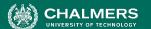

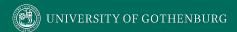

### The Planning System Returns

- Everybody likes meetings.
  - Not true but we need to book them.
- We don't want to double-book rooms or employees for meetings.
- System to manage schedules and meetings.

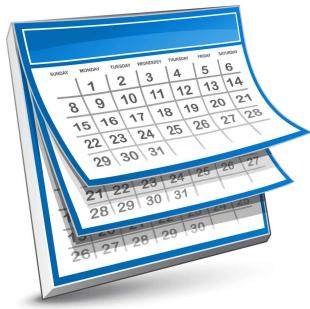

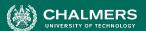

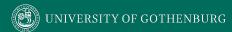

### **Structural Testing**

- You already tested this system based on the functionality. Now we want to fill in the gaps.
- Goal: 100% Statement Coverage (Line Coverage)
   of all classes except Main and the exceptions.
  - First, measure coverage of your existing tests
  - Then, fill in any gaps with additional tests targeting the missed code.

2018-08-27 Chalmers University of Technology

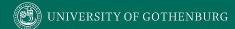

### **Measuring Coverage**

- The easiest way: use an IDE plug-in.
  - Eclipse: EclEmma <a href="https://www.eclemma.org/">https://www.eclemma.org/</a>
  - IntelliJ: IntelliJ IDEA code coverage runner: <a href="https://www.jetbrains.com/help/idea/code-coverage.html">https://www.jetbrains.com/help/idea/code-coverage.html</a>
- Command line:
  - Emma, Cobertura offer executable tools.
  - JaCoCo available as a Maven plug-in: <a href="https://medium.com/capital-one-tech/improve-java-code-with-unit-tests-and-jacoco-b342643736ed">https://medium.com/capital-one-tech/improve-java-code-with-unit-tests-and-jacoco-b342643736ed</a>

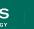

## **Activity**

- If tests from last week don't get 100% line coverage.
- Target methods from each class using one of the coverage criteria from class.
  - Recommendation: Branch Coverage
  - Skip Main and exception.
- If you find code that cannot be covered, explain why.
- If you feel some code doesn't need covered, explain.

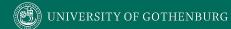

```
public boolean isBusy(int month, int day, int start, int end){
    boolean busy = false;
    checkTimes(month,day,start,end);
    for(Meeting toCheck : occupied.get(month).get(day)){
        if(start >= toCheck.getStartTime() && start <= toCheck.getEndTime(
             busy=true;
         }else if(end >= toCheck.getStartTime() && end <= toCheck.getEndTime())</pre>
             busy=true;
                            Loop Condition: Set up Calendar with 1+ meetings on the
    return busy;
                           date that we provide as input.
                           Will enter and exit the loop, providing coverage.
```

```
public boolean isBusy(int month, int day, int start, int end){
    boolean busy = false;
    checkTimes(month,day,start,end);
    for(Meeting toCheck : occupied.get(month).get(day)){
        if(start >= toCheck.getStartTime() && start <= toCheck.getEndTime()
             busy=true;
        }else if(end >= toCheck.getStartTime() && end <= toCheck.getEndTime())</pre>
             busy=true;
                                 Set up Calendar with 1+ meetings on the date that
                                 we provide as input.
    return busy;
                                 Meeting does not conflict with start or end provided.
                                 Covers False for 2 and 3.
```

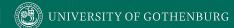

```
public boolean isBusy(int month, int day, int start, int end){
    boolean busy = false;
    checkTimes(month,day,start,end);
    for(Meeting toCheck : occupied.get(month).get(day)){
         if(start >= toCheck.getStartTime() && start <= toCheck.getEndTime()</pre>
             busy=true;
         }else if(end >= toCheck.getStartTime() && end <= toCheck.getEndTime())</pre>
             busy=true;
                                 Set up Calendar with 1+ meetings on the date that
                                 we provide as input.
    return busy;
                                 Input start time falls after the meeting start time,
                                 before the meeting end time.
```

```
public boolean isBusy(int month, int day, int start, int end){
    boolean busy = false;
    checkTimes(month,day,start,end);
    for(Meeting toCheck : occupied.get(month).get(day)){
         if(start >= toCheck.getStartTime() && start <= toCheck.getEndTime()</pre>
             busy=true;
         }else if(end >= toCheck.getStartTime() && end <= toCheck.getEndTime())</pre>
             busy=true;
                                 Set up Calendar with 1+ meetings on the date that
                                 we provide as input.
    return busy;
                                 Input start time is BEFORE meeting start time.
                                 Input end time falls after the meeting start time,
                                 before the meeting end time.
```

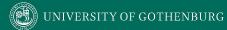

```
@Test
public void testIsBusyCoverage_1TF_2F_3F() {
      // Meeting with no conflict with our dates.
      Meeting noConflict = new Meeting(1,13,1,3);
      Calendar calendar = new Calendar();
      // Add meeting to calendar
      try {
             calendar.addMeeting(noConflict);
             // Enter a time that has no conflict.
             // Covers branches 1TF, 2F, 3F
             boolean result = calendar.isBusy(1, 13, 14, 16);
             assertFalse("Should cause no conflict", result);
      } catch(TimeConflictException e) {
             fail("Should not throw exception: " + e.getMessage());
```

- Set up Calendar with 1+ meetings on the date that we provide as input.
- Meeting does not conflict with start or end provided.

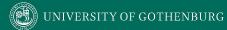

```
@Test
public void testIsBusyCoverage 1TF 2T() {
      Meeting noConflict = new Meeting(1,13,1,3);
      Calendar calendar = new Calendar();
      // Add meeting to calendar
      try {
             calendar.addMeeting(noConflict);
             // Start time will fall after meeting start time
             // and before meeting end time
             // Covers branches 1TF, 2T
             boolean result = calendar.isBusy(1, 13, 2, 3);
             assertTrue("Should be a conflict with start time", result);
      } catch(TimeConflictException e) {
             fail("Should not throw exception: " + e.getMessage());
```

- Set up Calendar with 1+ meetings on the date that we provide as input.
- Input start time falls after the meeting start time, before the meeting end time.

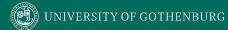

```
@Test
public void testIsBusyCoverage 1TF 2F 3T() {
      Meeting noConflict = new Meeting(1,13,2,4);
      Calendar calendar = new Calendar();
      // Add meeting to calendar
      try {
             calendar.addMeeting(noConflict);
             // Start time will fall before meeting start time
             // End time will fall after meeting start time, before end time
             // Covers branches 1TF, 2F, 3T
             boolean result = calendar.isBusy(1, 13, 1, 3);
             assertTrue("Should be a conflict with end time", result);
      } catch(TimeConflictException e) {
             fail("Should not throw exception: " + e.getMessage());
```

- Set up Calendar with 1+ meetings on the date that we provide as input.
- Input start time is BEFORE meeting start time.
- Input end time falls after the meeting start time, before the meeting end time.

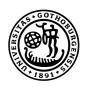

# UNIVERSITY OF GOTHENBURG

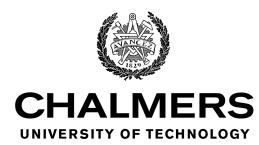